Załącznik do uchwały nr 43/2/2019 Zarządu Wschodniego Banku Spółdzielczego w Chełmie z dnia 06.09.2019 r.

# **Wschodni Bank Spółdzielczy w Chełmie**

# **Regulamin**

# **świadczenia usług bankowości elektronicznej dla osób prywatnych, rolników indywidualnych oraz osób fizycznych prowadzących jednoosobową działalność gospodarczą**

**eBankNet w tym wersja dla urządzeń mobilnych moBankNet**

**Chełm, 2019 r.**

Załącznik do uchwały nr 42/2/2019 Zarządu Wschodniego Banku Spółdzielczego w Chełmie z dnia 03.09.2019 r.

# <span id="page-1-0"></span>**Spis treści:**

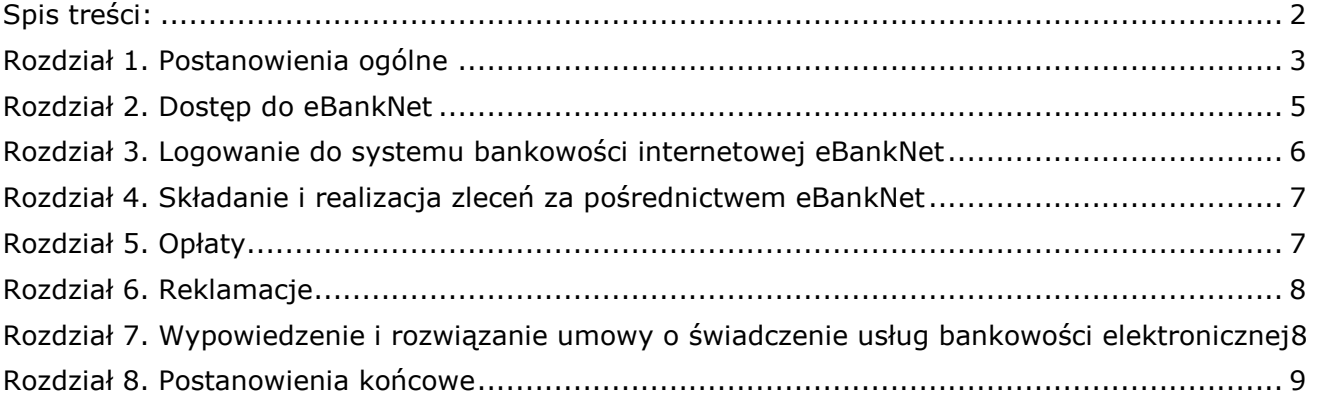

# **Spis załączników:**

- Zał. nr 1 Wniosek o dostęp do bankowości elektronicznej
- Zał. nr 1a Wniosek o dostęp do bankowości elektronicznej dla pełnomocnika
- Zał. nr 2 Umowa dotycząca świadczenia usług bankowości elektronicznej dla osób prywatnych/ rolników indywidualnych / osób prowadzących jednoosobową działalność gospodarczą
- Zał. nr 3 Wniosek o zmianę hasła dostępowego
- zał. nr 3a Klauzula Informacyjna
- Zał. nr 3b Klauzule zgód
- Zał. nr 4 Zmiana danych

Załącznik do uchwały nr 42/2/2019 Zarządu Wschodniego Banku Spółdzielczego w Chełmie z dnia 03.09.2019 r.

# <span id="page-2-0"></span>**Rozdział 1. Postanowienia ogólne**

### **§1**

- **1.** Niniejszy Regulamin określa szczegółowe zasady świadczenia przez Wschodni Bank Spółdzielczy w Chełmie usług bankowości elektronicznej osobom prywatnym, rolnikom indywidualnym oraz osobom fizycznych prowadzących jednoosobową działalność gospodarczą. Określa on zasady dostępu do środków pieniężnych zgromadzonych na rachunkach złotowych i walutowych tych Klientów oraz zasady wykonywania operacji i innych czynności zleconych przez klienta za pośrednictwem Internetu.
- **2.** W ramach kanałów bankowości elektronicznej Bank WBS udostępnia Klientowi System eBankNet (w tym wersja dla urządzeń mobilnych - moBankNet).

### **§2**

Użyte w Regulaminie określenia oznaczają

- **1) aplikacja mobilna "WBS Chełm"** służąca do autoryzacji operacji w systemie bankowości elektronicznej. Usługa przeznaczona jest dla użytkowników systemu eBankNet, posiadających urządzenie mobilne (telefon komórkowy, tablet) działające w na systemach operacyjnych Android i iOS;
- **2) Bank** Wschodni Bank Spółdzielczy w Chełmie;
- **3) Data realizacji / wykonania** wskazana przez Użytkownika data, w której złożona przez niego operacja ma zostać wykonana;
- **4) Dni robocze** wszystkie dni od poniedziałku do piątku z wyłączeniem dni ustawowo wolnych od pracy;
- **5) godzina graniczna** godzina złożenia zlecenia płatniczego gwarantująca realizację tego zlecenia przez Bank zgodnie z terminem określonym w wykazie Godzin granicznych realizacji przelewów;
- **6) Jednoosobowa działalność gospodarcza** osoba fizyczna prowadząca działalność gospodarczą na podstawie wpisu do Centralnej Ewidencji i Informacji o Działalności Gospodarczej (CEiIDG), która samodzielnie wprowadza i autoryzuje transakcje;
- **7) Kanał dostępu (kanał elektroniczny)** sposób komunikacji z Bankiem umożliwiający dostęp do rachunku, w szczególności uzyskanie informacji związanych z rachunkiem. Wyróżnia się następujący kanał dostępu – www – dostęp do konta przez sieć Internetu za pośrednictwem komputera, umożliwiający dokonywanie operacji;
- **8) moBankNe**t wersja systemu bankowości elektronicznej eBankNet przeznaczona dla urządzeń mobilnych;
- **9) Posiadacz rachunku/ Płatnik** osoba fizyczna, która zawarła z Bankiem Umowę, przy czym w przypadku rachunku wspólnego przez Posiadacza rachunku należy rozumieć każdego ze Współposiadaczy rachunku;
- **10) Podpis uwierzytelniający** potwierdzenie przez Użytkownika wykonania operacji za pomocą wprowadzenia kodu z wiadomości tekstowych SMS lub zatwierdzenie wykonania operacji w aplikacji mobilnej mobileNet. Celem uwierzytelniania jest uzyskanie określonego poziomu pewności, że dany podmiot jest w rzeczywistości tym, za który się podaje;
- **11) rachunek bankowy/rachunek płatniczy** rachunek służący do wykonywania transakcji płatniczych oferowany i prowadzony przez Bank dla osób fizycznych, rolników indywidualnych oraz osób fizycznych prowadzących jednoosobową działalność gospodarczą, wpisanych do Centralnej Ewidencji i Informacji o Działalności Gospodarczej (CEIDG);
- **12) silne uwierzytelnienie** uwierzytelnianie zapewniające ochronę poufności danych w oparciu o zastosowanie co najmniej dwóch elementów należących do kategorii:
	- **a)** wiedza o czymś, o czym wie wyłącznie Użytkownik/ Użytkownik karty,
	- **b)** posiadanie czegoś, co posiada wyłącznie Użytkownik/ Użytkownik karty,
	- **c)** cechy charakterystyczne Użytkownika,

będących integralną częścią tego uwierzytelniania oraz niezależnych w taki sposób, że naruszenie jednego z tych elementów nie osłabia wiarygodności pozostałych;

- **13) strona internetowa Banku** [www.wbschelm.pl;](http://www.bsbank.com.pl/)
- **14) strony bankowości elektronicznej:**

**a)** eBankNet– [www.e.wbschelm.pl](http://www.e.bsbank.com.pl/)

Załącznik do uchwały nr 42/2/2019 Zarządu Wschodniego Banku Spółdzielczego w Chełmie z dnia 03.09.2019 r.

**b)** moBankNet– [www.m.wbschelm.pl](http://www.m.bsbank.com.pl/)

- **15) system bankowości elektronicznej** system bankowości internetowej i mobilnej umożliwiający samoobsługowy dostęp do rachunków bankowych Posiadacza rachunku oraz dostęp do innych produktów bankowych za pomocą sieci Internet przeglądarki internetowej lub za pomocą aplikacji zainstalowanej na urządzeniu mobilnym działającym w sieci bezprzewodowej;
- **16) szybkie płatności BlueCash** system realizujący szybkie płatności za pośrednictwem firmy BlueMedia;

# **17) środki dostępu do systemu bankowości elektronicznej:**

- **a)** Identyfikator Użytkownika (nazwa użytkownika) nadany przez Bank identyfikator składający się z liter i cyfr służący do identyfikacji Posiadacza rachunku, upoważnionej osoby w kanale www;
- **b)** hasła dostępu ciąg znaków nadany przez posiadacza rachunku/upoważnioną osobę i znany tylko jemu, służy wraz z identyfikatorem Użytkownika do identyfikacji w kanale www, odpowiednio Posiadacza rachunku/upoważnionej osoby. Hasło może być zmieniane wielokrotnie w systemie. W przypadku utraty hasła, Posiadacz rachunku zobowiązany jest do osobistego złożenia w jednostce organizacyjnej Banku wniosku o zmianę hasła (załącznik nr 3);
- **c)** Hasło SMS kod służących do autoryzacji transakcji przychodzący automatycznie do osoby uprawnionej – Posiadacza tel. komórkowego zarejestrowanego w usłudze SMS;
- d) aplikacja mobilna "WBS Chełm" dostarczana w formie elektronicznej, umożliwiająca uwierzytelnianie Użytkownika i autoryzację transakcji płatniczych i innych dyspozycji w usłudze bankowości elektronicznej,
- 18) **Taryfa prowizji i opłat** "Taryfa prowizji i opłat obowiązująca we Wschodnim Banku Spółdzielczym w Chełmie";
- **19) Umowa** Umowa dotycząca świadczenia usług bankowości elektronicznej dla osób prywatnych/ rolników indywidualnych/ osób fizycznych prowadzących jednoosobową działalność gospodarczą;
- **20) Użytkownik** –Posiadacz rachunku i wskazany przez Posiadacza rachunku pełnomocnik, który otrzymuje dostęp do rachunków bankowych Posiadacza rachunku za pomocą Systemu bankowości elektronicznej;
- **21) waluta obca** waluta nie będąca w kraju prawnym środkiem płatniczym;
- **22) waluta wymienialna** waluta obca określana jako wymienialna przez Prezesa Narodowego Banku Polskiego.

### **§3**

Bank świadczy usługi dostępu do rachunków bankowych osób prywatnych, rolników indywidualnych oraz osób fizycznych prowadzących jednoosobową działalność gospodarczą za pośrednictwem eBankNet oraz wersji systemu bankowości elektronicznej przeznaczonych dla urządzeń mobilnych moBankNet.

- **1.** Z usług eBankNet może korzystać Posiadacz rachunku lub współposiadacz rachunku oraz osoby upoważnione przez Posiadacza rachunku;
- **2.** Podpisy złożone na Wniosku muszą być zgodne z kartą wzorów podpisów Użytkownika;
- **3.** W ramach sytemu eBankNet Użytkownik ma możliwość:
	- **a)** uzyskania następujących informacji o rachunku:
		- aktualnych informacji o saldzie i obrotach na rachunku,
		- informacji o wysokości wolnych środków na rachunku,
		- listę blokad na operacje wykonane kartami płatniczymi,
		- informacji o lokatach własnych,
		- informacji o kredytach,
		- informacji o kartach kredytowych i płatniczych.
	- **b)** wykonywania następujących operacji:
		- składania zleceń przelewów wg typów:

Załącznik do uchwały nr 42/2/2019 Zarządu Wschodniego Banku Spółdzielczego w Chełmie z dnia 03.09.2019 r.

- przelewy krajowe, w tym przelewów krajowy Elixir, oraz szybkie płatności BlueCash,
- $\triangleright$  przelewy miedzy rachunkami własnym posiadacza rachunku w Banku,
- $\triangleright$  przelewy zagraniczne,
- przelewy do urzędu skarbowego i izby celnej,
- przelewy do ZUS-u.
- zakładanie zleceń stałych,
- doładowań telefonów komórkowych,
- otwieranie i zarządzanie lokatami terminowymi.
- **c)** dostępu do dodatkowych usług:
	- zmiana hasła,
	- otrzymywanie powiadomień w postaci wiadomości sms,
	- informacje o produktach, dostęp do regulaminów, tabel oprocentowania i tabel kursów walut.
- **d)** Opis i zakres usług świadczonych w ramach Systemu eBankNet opublikowany jest na stronie internetowej Banku. Rozszerzenie zakresu świadczonych usług, w tym dodanie nowych funkcjonalności w ramach eBankNet, w tym wersji dla urządzeń mobilnych moBankNet nie powoduje zmiany niniejszego Regulaminu.

# <span id="page-4-0"></span>**Rozdział 2. Dostęp do eBankNet**

**§5**

- **1.** Udostępnienie dostępu do systemu jest możliwe po złożeniu wniosku (załącznik nr 1 do Regulaminu) oraz po podpisaniu w Banku Umowy dotyczącej świadczenia usług bankowości elektronicznej … (załącznik nr 2 do Regulaminu). Dla każdej dodatkowej osoby nie występującej na karcie wzorów podpisów korzystającej z bankowości elektronicznej należy załączyć odrębny wniosek (Załącznik nr 1a).
- **2.** Warunkiem podpisania Umowy o świadczenie usług za pośrednictwem eBankNet jest posiadanie rachunku bankowego w Banku.

**§6**

Aktywowanie dostępu do eBankNet następuje niezwłocznie nie później niż w terminie 7 dni od daty podpisania umowy.

- **1.** System eBankNet jest dostępny dla Użytkowników przez 24 godziny na dobę, 7 dni w tygodniu, z zastrzeżeniem ust. 3.
- **2.** W celu poprawnej współpracy z:
	- **a)** Użytkownicy systemem eBankNet powinni korzystać ze sprawnego sprzętu komputerowego z dostępem do sieci Internet oraz przeglądarki internetowej umożliwiającej stosowanie protokołu szyfrującego SSL. Sprzęt komputerowy Użytkowników powinien mieć zainstalowane i działające aktualne wersje systemu operacyjnego, przeglądarki internetowej oraz programów antywirusowych i programów typu "firewall".
	- **b)** aplikacją moBankNet Użytkownicy powinni korzystać z urządzenia o rozdzielczości ekranu min. 320x240px z dostępem do sieci Internet, posiadającego przeglądarkę internetową spełniająca następujące wymogi: HTML5, obsługą Java Script.
- **3.** Bank zastrzega sobie możliwość wprowadzenia, po powiadomieniu Użytkowników, przerw w funkcjonowaniu Systemu eBankNet niezbędnych do wykonania czynności związanych z prawidłowym jego funkcjonowaniem, w tym konserwacją, ulepszeniem lub zabezpieczeniem.

Załącznik do uchwały nr 42/2/2019 Zarządu Wschodniego Banku Spółdzielczego w Chełmie z dnia 03.09.2019 r.

#### **§8**

- **1** W celu umożliwienia korzystania z systemu eBankNet Bank:
	- **a)** dokona aktywacji użytkownika i przekaże identyfikator oraz hasło dostępu do pierwszego logowania,
	- **b)** udostępni autoryzację przelewów za pomocą SMS lub za pomocą aplikacji mobilnej "WBS Chełm".
- **2** Kolejne logowania odbywają się przez podanie własnego hasła ustalanego w trakcie pierwszego logowania.
- **3** Klient odpowiada za utrzymanie poufności loginu i hasła, oraz chroni przed dostępem osobom niepowołanym do urządzenia mobilnego na którym zainstalowana jest aplikacja mobilna "WBS Chełm".
- **4** Identyfikatorem, hasłem może posługiwać się tylko Użytkownik.
- **5** W przypadku wejścia w posiadanie środków dostępu do rachunku bankowego w ramach systemu eBankNet przez osobę nieuprawnioną, Klient lub Użytkownik składa dyspozycję zablokowania dostępu do systemu eBankNet telefonicznie lub pisemnie w Placówce Banku prowadzącej rachunek.
- **6** Dyspozycja zablokowania dostępu do systemu eBankNet zgłoszona telefonicznie musi zostać potwierdzona pisemnie przez osobę zgłaszającą w Placówce Banku.
- **7** Dyspozycja zablokowania dostępu do systemu eBankNet dokonywana jest przez pracownika Banku niezwłocznie po otrzymaniu dyspozycji od Klienta lub Użytkownika.
- **8** Klient dyspozycję zablokowania dostępu do systemu eBankNet może złożyć dla wszystkich lub wybranych Użytkowników.
- **9** Dyspozycja zablokowania dostępu do system eBankNet złożona przez Użytkownika skutkuje zablokowaniem dostępu wszystkich Użytkowników oraz Klienta.
- **10** Klient lub Użytkownik powinien dbać o nie udostępnianie nieupoważnionym osobom trzecim środków dostępu do systemu eBankNet.
- **11** W przypadku zablokowania dostępu do systemu eBankNet Klient może bezpośrednio w Placówce Banku zgłosić prośbę o odblokowanie usługi.
- **12** Odblokowanie dostępu do systemu eBankNet nastąpi w ciągu 24 h od zgłoszenia, z wyłączeniem dni wolnych od pracy Banku.
- <span id="page-5-0"></span>**13** Odblokowanie następuje po pozytywnym zweryfikowaniu tożsamości Klienta.

# **Rozdział 3. Logowanie do systemu bankowości internetowej eBankNet §9**

- **1** Dostęp do systemu eBankNet realizowany jest przez podanie loginu i hasła. Login jest niepowtarzalnym identyfikatorem użytkownika. Hasło jest ciągiem znakowym o długości nieprzekraczającej 16 znaków. Zaleca się hasła bez polskich znaków diakrytycznych. Po prawidłowym wpisaniu adresu, o którym mowa § 2 ust 14 w przeglądarce internetowej komputera lub urządzenia mobilnego na ekranie pojawi się formularz bezpiecznego logowania,
- **2** W polu login i hasło należy wpisać dane przydzielone w Banku po podpisaniu stosownej umowy. Jest to pierwszy poziom uwierzytelnienia użytkownika. Pozytywne przejście przez ten etap pozwoli na dalsza prace z systemem (z zastrzeżeniem ust 3). Podczas wpisywania hasła należy pamiętać, ze system rozpoznaje wielkość liter. Użycie niewłaściwego hasła spowoduje zablokowanie konta po trzeciej nieudanej próbie logowania. Odblokowanie dostępu odbywa się po kontakcie z Bankiem,
- **3** Logowanie do systemu eBankNet odbywa się dwufazowo. Po podaniu prawidłowego loginu i hasła pojawia się w przeglądarce formularz, do którego należny wpisać hasło sms lub potwierdzić logowanie w aplikacji mobilnej. Jeżeli hasło będzie poprawne, umożliwiona będzie dalsza praca z systemem.

Załącznik do uchwały nr 42/2/2019 Zarządu Wschodniego Banku Spółdzielczego w Chełmie z dnia 03.09.2019 r.

# <span id="page-6-0"></span>**Rozdział 4. Składanie i realizacja zleceń za pośrednictwem eBankNet**

# **§10**

- **1.** Utworzenie zlecenia przelewu polega na wypełnieniu elektronicznego formularza umieszczonego w eBankNet oraz potwierdzeniu wprowadzenia danych poprzez autoryzację za pomocą podpisu uwierzytelniającego. Wszystkie dyspozycje i oświadczenia Użytkownika składane w formie elektronicznej muszą być potwierdzone podpisem uwierzytelniającym. Nieprawidłowy podpis powoduje odrzucenie zlecenia.
- **2.** Autentyczność zlecenia przelewu autoryzowana podpisem uwierzytelniającym nie może być kwestionowana.
- **3.** Za wszelkie skutki wynikłe z niewłaściwego wypełnienia dyspozycji przelewu, a w szczególności za podanie błędnego numeru lub nazwy rachunku, bądź niewłaściwej nazwy Banku odbiorcy prowadzącego rachunek, całkowitą odpowiedzialność ponosi Użytkownik.
- **4.** Po wysłaniu zlecenia do Banku nie może być ono odwołane.
- **5.** Zlecenie przelewu jest realizowane w granicach salda rachunku.

### **§11**

- **1.** Dyspozycje Użytkownika za pośrednictwem kanałów elektronicznych mogą być składane codziennie w ciągu doby, ale realizowane są tylko w dni robocze, tj. od poniedziałku do piątku z wyłączeniem dni wolnych.
- **1.** Dyspozycje Użytkowników realizowane są w terminach i na zasadach określonych w Godzinach granicznych realizacji przelewów w Banku.
- **2.** Godziny graniczne realizacji przelewów dostępne są w placówkach Banku oraz na stronie internetowej Banku [www.wbschelm.pl.](http://www.wbschelm.pl/)

### **§12**

- **1.** Każda dyspozycja składana przez Użytkownika za pomocą Systemu Bankowości elektronicznej jest zatwierdzana podpisem uwierzytelniającym.
- **2.** Dla użytkowników korzystających z usługi hasło SMS podpis uwierzytelniający jest to jednoznacznie identyfikujący Posiadacza rachunku – klucz złożony z:
	- **a)** identyfikatora osobistego kodu nadawanego przez Bank,
	- **b)** hasła kodu ustalonego przez Posiadacza konta,
	- **c)** hasła SMS kodu przychodzącego automatycznie do uprawnionego Posiadacza telefonu komórkowego.
- **3.** Dla użytkowników korzystających z aplikacji mobilnej "WBS Chełm" -podpis uwierzytelniający jest to jednoznacznie identyfikujący Posiadacza rachunku – klucz złożony z:
	- **a)** identyfikatora osobistego kodu nadawanego przez Bank,
	- **b)** hasła kodu ustalonego przez Posiadacza konta,
	- **c)** zatwierdzenia transakcji w aplikacji mobilnej "WBS Chełm" zainstalowanej na urządzeniu mobilnym uprawnionego Posiadacza.
- **3.** Użytkownik odpowiada za utrzymanie poufności hasła.
- 4. Hasła SMS oraz dostęp do bankowości mobilnej "WBS Chelm" nie mogą być przekazana i ujawniona osobom trzecim.
- **5.** Bank nie ponosi odpowiedzialności za skutki wynikłe z ujawnienia podpisu uwierzytelniającego osobom trzecim.

# <span id="page-6-1"></span>**Rozdział 5. Opłaty**

# **§13**

**1.** Za czynności związane z usługami bankowości elektronicznej Bank pobiera opłaty i prowizje zgodnie z obowiązującą w danym czasie Taryfą prowizji i opłat Wschodniego Banku Spółdzielczego w Chełmie.

Załącznik do uchwały nr 42/2/2019 Zarządu Wschodniego Banku Spółdzielczego w Chełmie z dnia 03.09.2019 r.

**2.** Posiadacz rachunku upoważnia Bank do pobierania z jego rachunków opłat i prowizji należnych Bankowi, zgodnie z obowiązującą w Banku "Taryfą opłat i prowizii".

# <span id="page-7-0"></span>**Rozdział 6. Reklamacje**

# **§14**

- **1** Posiadacz rachunku może zgłosić w Banku reklamację dotyczącą wszelkich wątpliwości związanych z funkcjonowaniem bankowości elektronicznej w następującym sposób:
	- **1)** pocztą tradycyjną kierując pismo na adres korespondencyjny Banku: 22-100 Chełm, ul. I Pułku Szwoleżerów 9;

**2)** telefonicznie, faksem lub pocztą elektroniczną na adres email: [reklamacje@wbschelm.pl.](mailto:reklamacje@wbschelm.pl) pisemnie lub ustnie w placówce Banku.

- **2** Bank rozpatruje reklamację i udziela odpowiedzi Posiadaczowi rachunku w postaci papierowej lub za pomocą innego trwałego nośnika informacji.
- **3** Odpowiedź, o której mowa w ust. 2 może zostać dostarczona pocztą elektroniczną (e-mail) wyłącznie na wniosek Posiadacza rachunku.
- **4** Bank rozpatruje zgłoszoną reklamację niezwłocznie, tj.:
	- **1)** dla reklamacji związanych z realizacją zlecenia płatniczego w terminie nie późniejszym niż 15 dni roboczych od jej otrzymania. W przypadku, gdy rozpatrzenie reklamacji nie będzie możliwe w terminie 15 dni roboczych z uwagi na złożoność sprawy, Bank poinformuje o tym na piśmie Posiadacza rachunku, wskazując przyczynę opóźnienia i okoliczności, które muszą zostać ustalone dla rozpatrzenia reklamacji, przewidywany termin jej rozpatrzenia i udzielenia odpowiedzi nie może być dłuższy niż 35 dni roboczych od dnia złożenia reklamacji.
	- **2)** dla pozostałych reklamacji (związanych ze świadczeniem usług innych niż wymienione w ust 4 pkt 1) w terminie nie późniejszym niż 30 dni od jej otrzymania. W przypadku, gdy rozpatrzenie reklamacji nie będzie możliwe w terminie 30 dni z uwagi na złożoność sprawy, Bank poinformuje o tym na piśmie Posiadacza rachunku/ Użytkownika karty, wskazując przyczynę opóźnienia i okoliczności, które muszą zostać ustalone dla rozpatrzenia reklamacji, przewidywany termin jej rozpatrzenia i udzielenia odpowiedzi który nie może być dłuższy niż 60 dni od dnia złożenia reklamacji.
- **5** W związku z rozpatrywaną reklamacją, Bank może zwrócić się do osoby składającej reklamację, o której mowa w ust. 2 o dostarczenie dodatkowych informacji oraz posiadanej dokumentacji składanej reklamacji.

# <span id="page-7-1"></span>**Rozdział 7. Wypowiedzenie i rozwiązanie umowy o świadczenie usług bankowości elektronicznej**

- **1.** Bank może wypowiedzieć umowę, z zachowaniem 30-dniowego okresu wypowiedzenia, tylko z ważnych powodów, w szczególności w razie:
	- **1)** podania przez Użytkownika eBankNet nieprawdziwych informacji przy zawieraniu umowy,
	- **2)** niespłacenia należności wymagalnych wobec Banku w ciągu 7 dni od otrzymania wezwania do ich zapłaty
	- **3)** braku obrotów na rachunku utrzymującego się co najmniej przez okres sześciu miesięcy, poza okresowym dopisywaniem odsetek,
	- **4)** wejścia w życie powszechnie obowiązujących przepisów prawa uniemożliwiających dalsze prowadzenie rachunku,
	- **5)** rozwiązania umowy rachunku podstawowego,
	- **6)** wykorzystania eBankNet do działalności sprzecznej z prawem,

Załącznik do uchwały nr 42/2/2019 Zarządu Wschodniego Banku Spółdzielczego w Chełmie z dnia 03.09.2019 r.

**2.** Rozwiązanie umowy o świadczeniu usług bankowości elektronicznej nie powoduje zamknięcia rachunku bankowego.

# <span id="page-8-0"></span>**Rozdział 8. Postanowienia końcowe**

### **§16**

- **1.** Użytkownik zobowiązany jest skutecznie zabezpieczyć i ochraniać wszelkie hasła do autoryzacji zleceń.
- **2.** Użytkownik zobowiązany jest przed zalogowaniem do eBankNet sprawdzić certyfikat strony.
- **3.** W przypadku podejrzenia, że osoba trzecia weszła w posiadanie któregokolwiek hasła, telefonu komórkowego powiązanego z usługą SMS, urządzenia mobilnego z zainstalowaną aplikacja mobilną "WBS Chełm", Klient powinien niezwłocznie dokonać zmiany hasła lub zablokować odpowiedni kanał elektroniczny.
- **4.** Użytkownik zobowiązany jest nie odpowiadać na e-maile zachęcające do ujawnienia danych i haseł, jak również nie podawać haseł z komunikatów SMS przez telefon.
- **5.** Trzy kolejne błędne próby logowania się do eBankNet powodują zablokowanie dostępu do usługi, do odblokowania której konieczne jest zgłoszenie się do placówki Banku, prowadzącej rachunek klienta. Pracownik placówki Banku po poprawnym zidentyfikowaniu Klienta, przekazuje dyspozycję odblokowania do stanowiska ds. informatyki w formie elektronicznego zgłoszenia. Odblokowanie usługi może nastąpić w czasie dni roboczych Banku.
- **6.** Bank ma prawo do zablokowania dostępu do usługi eBankNet w przypadku stwierdzenia korzystania z usługi eBankNet przez Użytkownika w sposób sprzeczny z niniejszymi zasadami, innymi uregulowaniami w Banku oraz powszechnie obowiązującymi przepisami prawa.
- **7.** Trzy kolejne błędne próby wprowadzenia kodu z hasła SMS powoduje zablokowanie możliwości podpisywania przelewów, do odblokowania której konieczne jest zgłoszenie się do placówki Banku, prowadzącej rachunek klienta. Pracownik placówki Banku po poprawnym zidentyfikowaniu Klienta, przekazuje dyspozycję odblokowania do stanowiska ds. informatyki w formie elektronicznego zgłoszenia. Odblokowanie usługi może nastąpić w czasie dni roboczych Banku.
- **8.** Użytkownik obowiazany jest niezwłocznie pisemnie powiadomić Bank o wszelkich zmianach danych dotyczących prowadzonego rachunku, a w szczególności: o zmianach w dokumentacji (zmianie nazwy, nazwiska, siedziby, adresu zamieszkania, statusu prawnego), o odwołaniu lub wygaśnięciu udzielonych pełnomocnictw do dysponowania rachunkiem, o zmianie innych danych, mających wpływ na prowadzenie rachunku (załącznik nr 4).

### **§17**

Dla podmiotów korzystających z bankowości elektronicznej Bank będzie udostępniał wyciągi z rachunków bankowych w formie elektronicznej w systemie bankowości internetowej. Zapisane tam zostaną informacje o dokonanych operacjach oraz pobranych opłatach i prowizjach.

### **§18**

Bank odpowiada wyłącznie za rzeczywiste i udowodnione straty Użytkownika spowodowane przez nieprawidłowe lub nieterminowe realizowanie przez Bank zleceń złożonych, zgodnie z niniejszym Regulaminem, za pośrednictwem Internetu.

### **§19**

Bank w razie wystąpienia sytuacji awaryjnych zastrzega sobie prawo do zmiany procedur obsługi Użytkownika, w tym czasu dostępności systemu, czasu realizacji zleceń lub czasowego zawieszenia obsługi posiadacza rachunku, jeżeli awaria nastąpiła z przyczyn niezależnych od Banku. Bank zwolniony będzie z odpowiedzialności za skutki wynikłe z ograniczeń w obsłudze. Powyższe informacje zostaną zamieszczone na stronach internetowych Banku i w siedzibach Banku.

**1.** Bank nie odpowiada za:

Załącznik do uchwały nr 42/2/2019 Zarządu Wschodniego Banku Spółdzielczego w Chełmie z dnia 03.09.2019 r.

- **1)** wady transmisji danych zaistniałe z przyczyn niezależnych od Banku,
- **2)** straty spowodowane działaniem sił wyższych, obejmujących m.in. katastrofy naturalne, działania wojenne, strajki, rozruchy, ataki terrorystyczne,
- **3)** straty spowodowane decyzjami organów władzy publicznej,
- **4)** opóźnienia wynikające z awarii systemów informatycznych, systemów zasilania, łączy telekomunikacyjnych, powstałe z przyczyn niezależnych od Banku,
- **5)** opóźnienia i inne nieprawidłowości wynikające z działania operatorów telekomunikacyjnych, Poczty Polskiej, firm świadczących usługi poczty elektronicznej,
- **6)** przerwy w funkcjonowaniu systemu wynikające z konieczności dokonania niezbędnych czynności związanych z prawidłowym funkcjonowaniem, ulepszaniem, konserwacją lub zabezpieczaniem systemów informatycznych i zasilania. Bank zawiadomi użytkowników o możliwości takich przerw poprzez przesłanie informacji za pośrednictwem eBankNet.
- **2.** W szczególności Bank nie odpowiada za niezrealizowaną transakcję w przypadku:
	- **1)** zajęcia rachunków przez organ egzekucyjny,
	- **2)** nieprzedstawienia wymaganej dokumentacji,
	- **3)** stwierdzenia nieprawidłowości związanych z funkcionowaniem konta.

### **§21**

- **1.** Bank może rozszerzyć zakres czynności i operacji możliwych do wykonywania przez Użytkownika za pośrednictwem kanałów elektronicznych, o czym informuje Użytkownika poprzez wysłanie w/w informacji za pośrednictwem eBankNet oraz zamieszczenie informacji na stronach internetowych.
- **2.** W przypadku gdy rozszerzenie zakresu czynności i operacji możliwych do wykonania za pośrednictwem kanałów elektronicznych, wiąże się z dodatkowymi opłatami bądź prowizjami, Bank zmienia Taryfę prowizji i opłat, o czym informuje Posiadacza rachunku w sposób wskazany w Regulaminie otwierania i prowadzenia przez Wschodni Bank Spółdzielczy w Chełmie rachunków bankowych w złotych i w walutach wymienialnych oraz w Umowie o prowadzenie rachunku oszczędnościowo- rozliczeniowego,
- **3.** Użytkownik poprzez skorzystanie z nowego zakresu akceptuje powyższe zmiany i upoważnia Bank do pobierania opłat i prowizji z tytułu usług wynikających z rozszerzonego ich zakresu.

### **§22**

- **1.** Bank zastrzega sobie prawo dokonywania zmian w Regulaminie.
- **2.** Zmiany o których mowa w ust. 1 wysyłane są do użytkownika w formie elektronicznej, w postaci nieedytowalnego pliku, np. PDF (na wskazany adres e-mail).
- **3.** Jeżeli w terminie 14 dni od dnia doręczenia Posiadaczowi rachunku proponowanych zmian, o których mowa w ust. 2, Posiadacz rachunku nie zgłosi pisemnego oświadczenia o odmowie ich przyjęcia uznaje się, że Posiadacz rachunku zaakceptował nową treść Regulaminu, co oznacza że zmiany zostały przyjęte i obowiązują strony. W przypadku braku akceptacji proponowanych zmian Posiadacz rachunku ma prawo wypowiedzieć Umowę dotycząca świadczenia usług bankowości elektronicznej.

### **§23**

Bank zastrzega sobie prawo do:

**1)** wprowadzenia nowych jego wersji,

**2)** zmiany dokumentacji użytkowej,

co nie stanowi zmiany warunków niniejszej umowy.

### **§24**

W zakresie nieuregulowanym w niniejszym regulaminie mają zastosowanie powszechnie obowiązujące przepisy prawa, a w szczególności przepisy ustawy Prawo bankowe, Kodeksu cywilnego, Ustawy o elektronicznych instrumentach płatniczych oraz postanowienia określone w Regulaminie otwierania i prowadzenia przez Wschodni Bank Spółdzielczy w Chełmie rachunków bankowych w złotych i w walutach wymienialnych dla osób fizycznych oraz

Załącznik do uchwały nr 42/2/2019 Zarządu Wschodniego Banku Spółdzielczego w Chełmie z dnia 03.09.2019 r.

Regulaminie otwierania i prowadzenia rachunków bankowych dla klientów instytucjonalnych i rolników indywidualnych.